# Datensatzbeschreibung zur Evaluation Satzart 111RM

Anforderungen an die elektronisch zur Verfügung zu stellenden Daten für die Rückmeldung des Evaluators MNC GmbH an die Bundesverbände sowie die Datenstellen bei **Osteoporose** 

Grundlage: Neuerstellung Stand der Satzart: 25.04.2024 Letzter Stand der Satzart: Anzuwenden ab: 25.04.2024

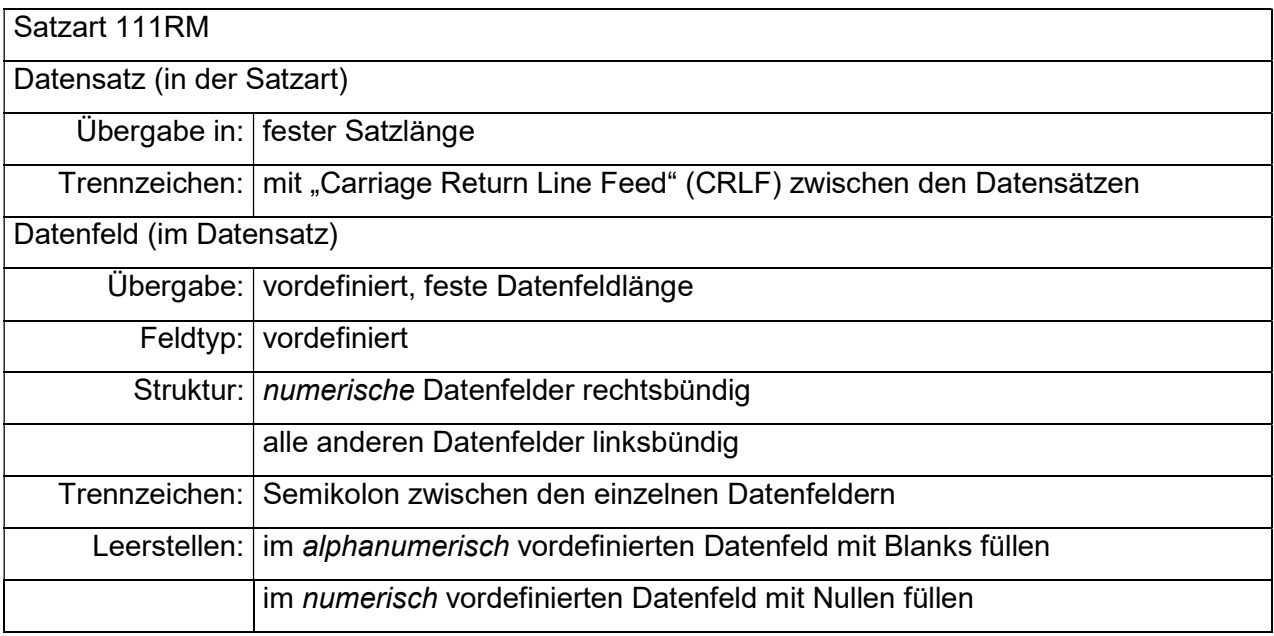

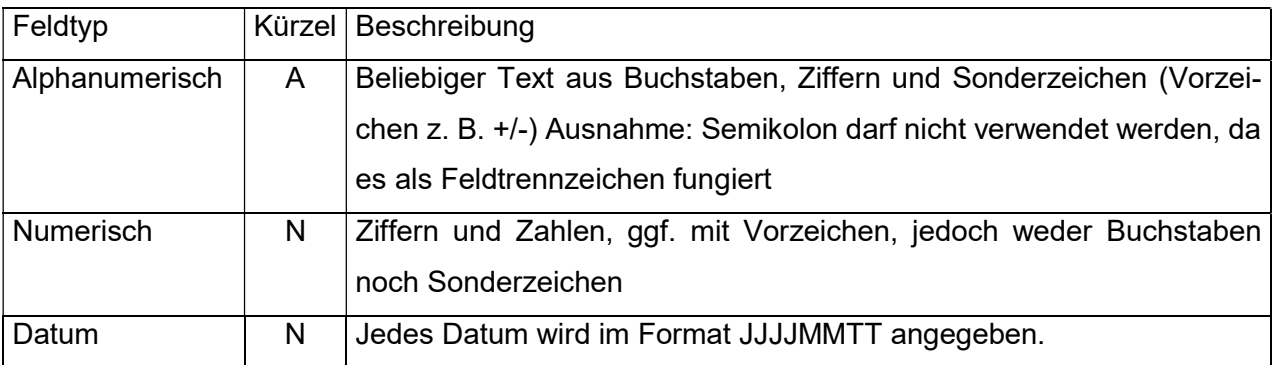

#### SA 111RM: Rückmeldung Osteoporose

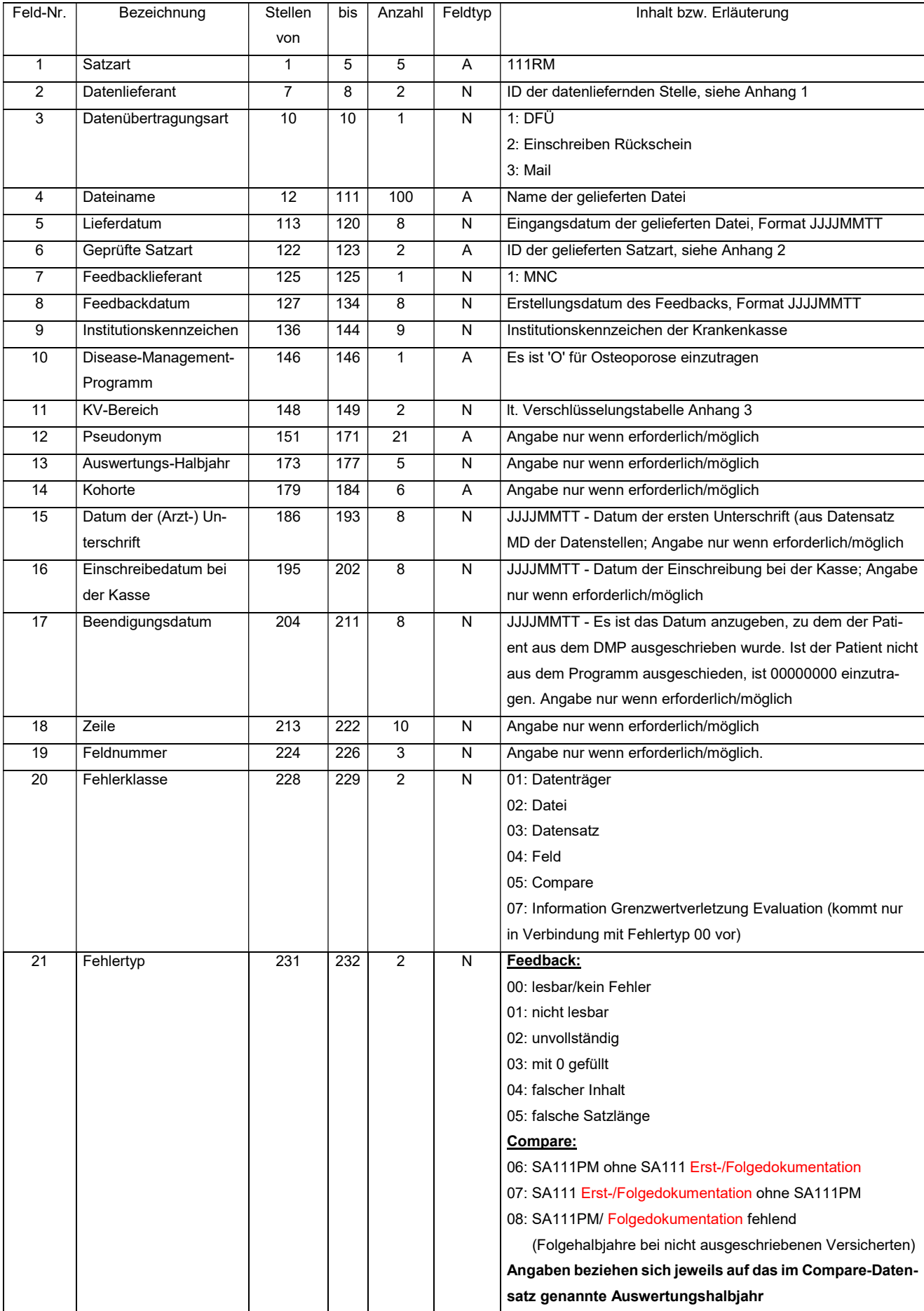

#### Namenskonventionen:

Die Rückmeldungs-Datei für das Feedback folgt nachfolgender Namenskonvention : IKAbsender\_ IKEmpfänger \_SA111RM\_geprüfteSatzart\_Erzeugungsdatum(JJJJMMTT).csv

Die Rückmeldungs-Datei für das Compare folgt nachfolgender Namenskonvention : IKAbsender\_ IKEmpfänger \_SA111RM\_COMPARE\_Erzeugungsdatum(JJJJMMTT).csv

Beispiel für Rückmeldung Feedback: 590552224\_109979990\_SA111RM\_111PM\_20070803.csv

Beispiel für Rückmeldung Compare: 590552224\_109979990\_SA111RM\_COMPARE\_20070803.csv

#### Bezug:

Die übermittelten Angaben in der Rückmeldungsdatei beziehen sich grundsätzlich und soweit möglich pro Datenzeile auf das genannte Auswertungshalbjahr (AWHJ). Für die Kombination Fehlerklasse/Fehlertyp 05/07 wird stattdessen das Arztdatum aus den medizinischen Daten aufgeführt.

### Anhang 1: Datenliefernde Stellen

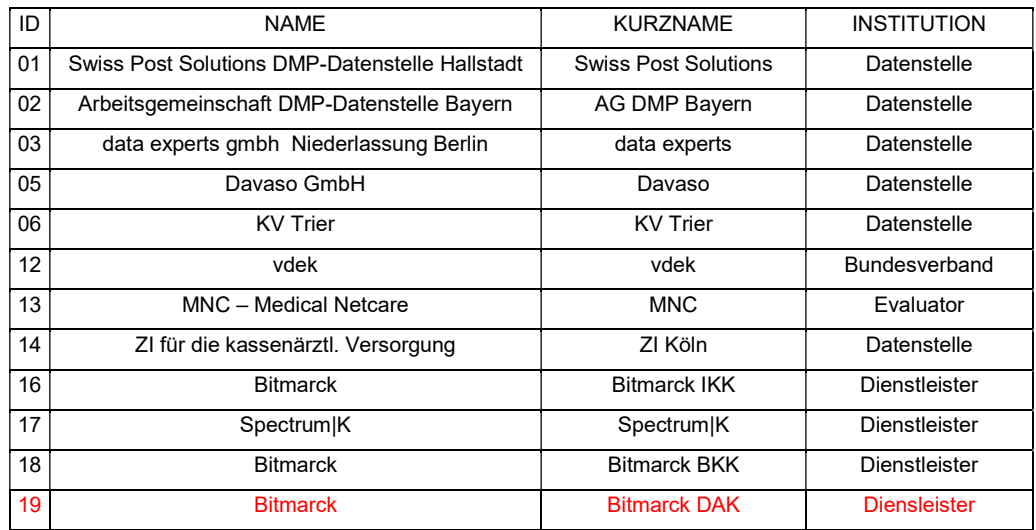

## Anhang 2: Übermittelte Satzarten

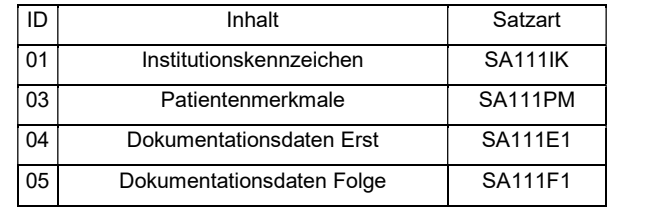

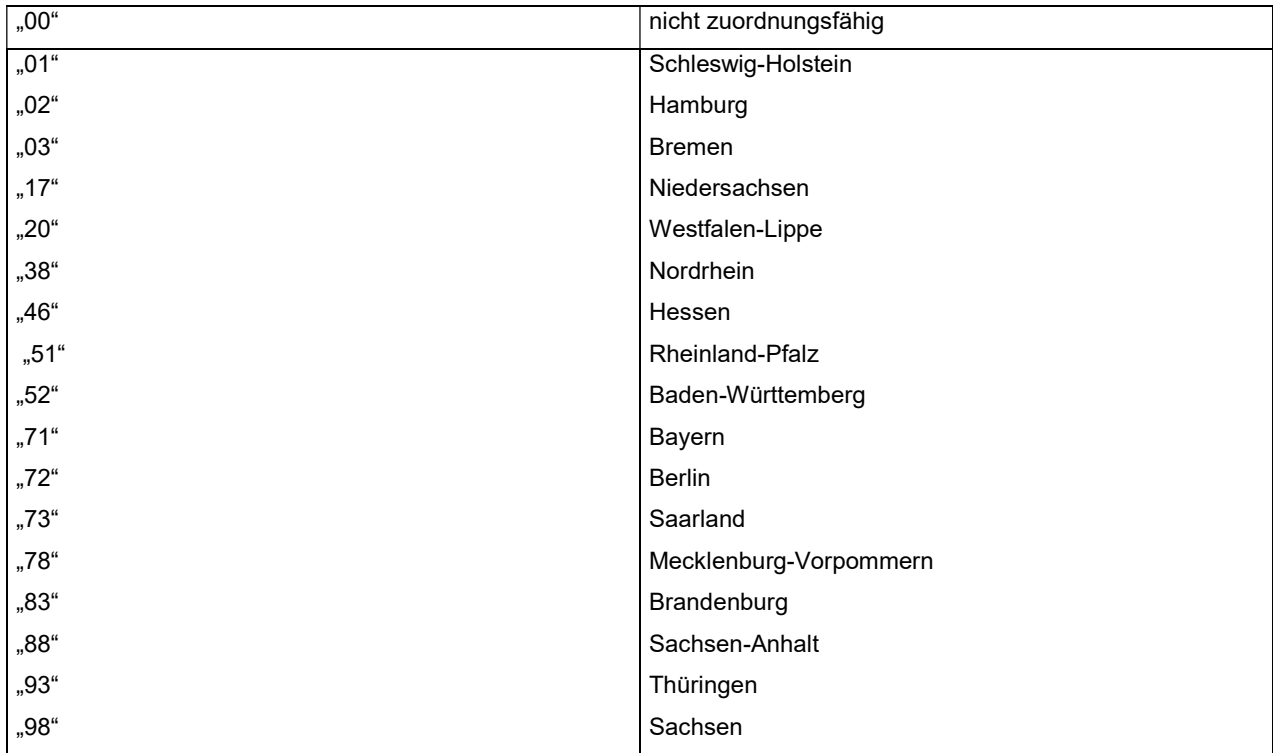

## Anhang 3: Verschlüsselungstabelle KV-Bereich